## Πρόγραμμα Πιστοποίησης Γνώσεων & Δεξιοτήτων **ECDL Base Computer Essentials**

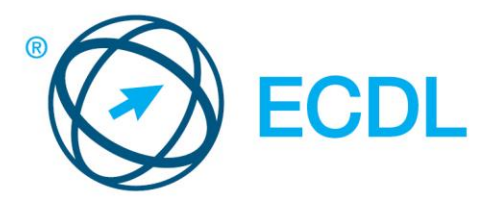

Έκδοση 1.0www.ecdl.gr

Εξεταστέα Ύλη (Syllabus)

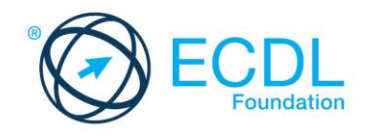

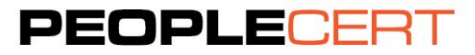

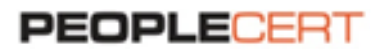

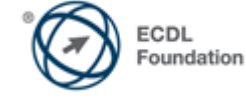

**PEOPLECERT Ελλάς A.E - Φορέας Πιστοποίησης Ανθρώπινου Δυναμικού** Κοραή 3, 105 64 Αθήνα, Τηλ.: 210 372 9100, Fax: 210 372 9101, e-mail: [info@peoplecert.org](mailto:info@peoplecert.org) , **[www.peoplecert.org](http://www.peoplecert.org/)**

## **Πνευματικά Δικαιώματα © 2012 Ίδρυμα ECDL (ECDL Foundation - www.ecdl.org)**

Όλα τα δικαιώματα είναι κατoχυρωμένα. Κανένα μέρος αυτού του εγγράφου δεν μπορεί να αναπαραχθεί κατά οποιονδήποτε τρόπο, εκτός αν υπάρχει σχετική άδεια από το ίδρυμα ECDL. Για άδεια αναπαραγωγής του υλικού θα πρέπει να απευθυνθείτε στον εκδότη. Η επίσημη Εξεταστέα ύλη του ECDL Computer Essentials<br>έκδοση 1.0, είναι αυτή που δημοσιεύει το Ίδρυμα ECDL και μπορεί να βρεθεί σ

**ΑΠΟΚΥΡΗΞΗ:** Παρ' όλα τα μέτρα που έχουν ληφθεί από το Ίδρυμα ECDL για την προετοιμασία αυτής της έκδοσης, καμία εγγύηση δεν παρέχεται από το Ίδρυμα<br>ECDL, ως εκδότη, για την πληρότητα των πληροφοριών που περιέχονται εντός

Το Ίδρυμα ECDL διατηρεί το δικαίωμά του να πραγματοποιεί αλλαγές μονομερώς και κατά τη διακριτική του ευχέρεια οποτεδήποτε χωρίς προηγούμενη γνωστοποίηση.

ECDL Foundation is a registered business name of The European Computer Driving License Foundation Limited and ECDL Foundation (International) Limited. European<br>Computer Driving License, ECDL, International Computer Driving

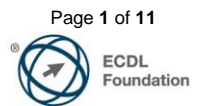

## **ECDL / ICDL Χρήση Υπολογιστή και Διαχείριση Αρχείων (Computer Essentials )**

Η ενότητα αυτή θέτει το υπόβαθρο των βασικών εννοιών και δεξιοτήτων σχετικά με τη χρήση συσκευών (devices), τη δημιουργία και διαχείριση αρχείων, τη χρήση δικτύων (networks) και την ασφάλεια δεδομένων (data security).

## **Στόχοι της Ενότητας**

Ο υποψήφιος θα πρέπει να είναι σε θέση να:

- Κατανοεί βασικούς όρους και έννοιες που σχετίζονται με την Τεχνολογία Πληροφοριών και Επικοινωνιών (ΤΠΕ), τους υπολογιστές, τις συσκευές και το λογισμικό.
- Ξεκινά και να τερματίζει τη λειτουργία ενός υπολογιστή.
- Εργάζεται αποδοτικά και αποτελεσματικά στην επιφάνεια εργασίας του υπολογιστή χρησιμοποιώντας εικονίδια και παράθυρα.
- Προσαρμόζει τις βασικές ρυθμίσεις του λειτουργικού συστήματος και να χρησιμοποιεί την ενσωματωμένη λειτουργία Βοήθειας.
- Δημιουργεί ένα απλό έγγραφο και να εκτυπώνει το αποτέλεσμα.
- Γνωρίζει τις βασικές έννοιες διαχείρισης αρχείων και να είναι σε θέση να οργανώνει αποτελεσματικά τα αρχεία και τους φακέλους του υπολογιστή.
- Κατανοεί βασικές έννοιες αποθήκευσης και χρήσης βοηθητικού λογισμικού για τη συμπίεση και αποσυμπίεση μεγάλων σε μέγεθος αρχείων.
- Κατανοεί έννοιες που σχετίζονται με τα δίκτυα καθώς και τις διαθέσιμες επιλογές δικτύωσης και είναι σε θέση να συνδεθεί σ' ένα δίκτυο.
- Κατανοεί τη σημασία προστασίας δεδομένων και συσκευών από κακόβουλο λογισμικό (malware) καθώς και τη σημασία δημιουργίας αντιγράφων ασφαλείας των δεδομένων (backing up data).
- Αναγνωρίζει τα θέματα που σχετίζονται με την οικολογική χρήση ΤΠE (green IT), την προσβασιμότητα (accessibility) καθώς και της υγείας και ασφάλειας του χρήστη.

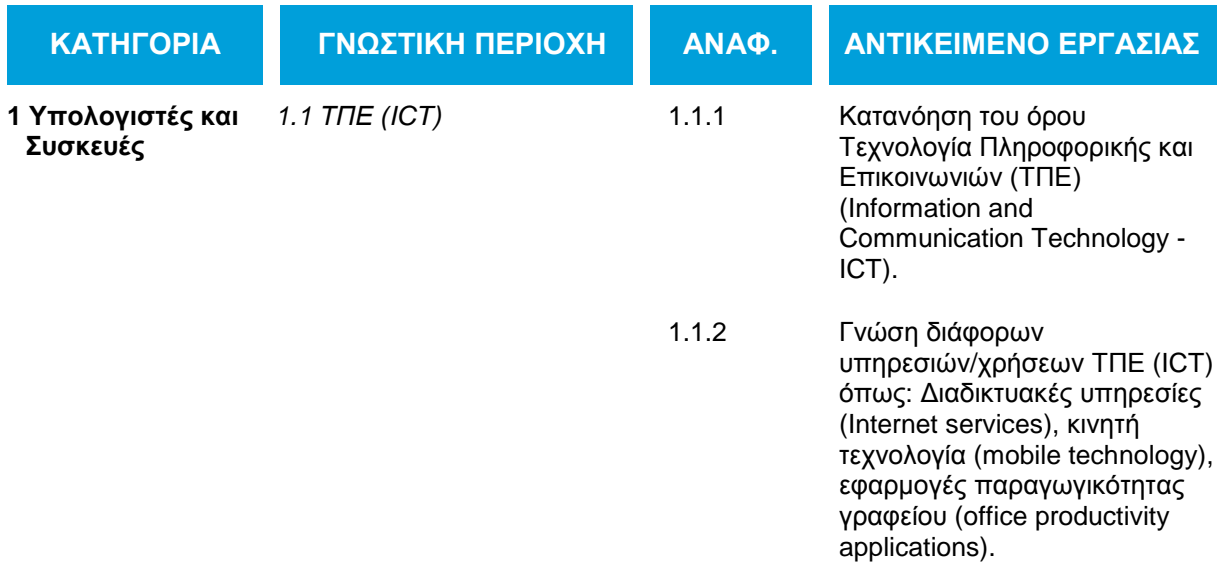

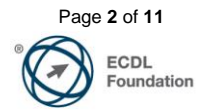

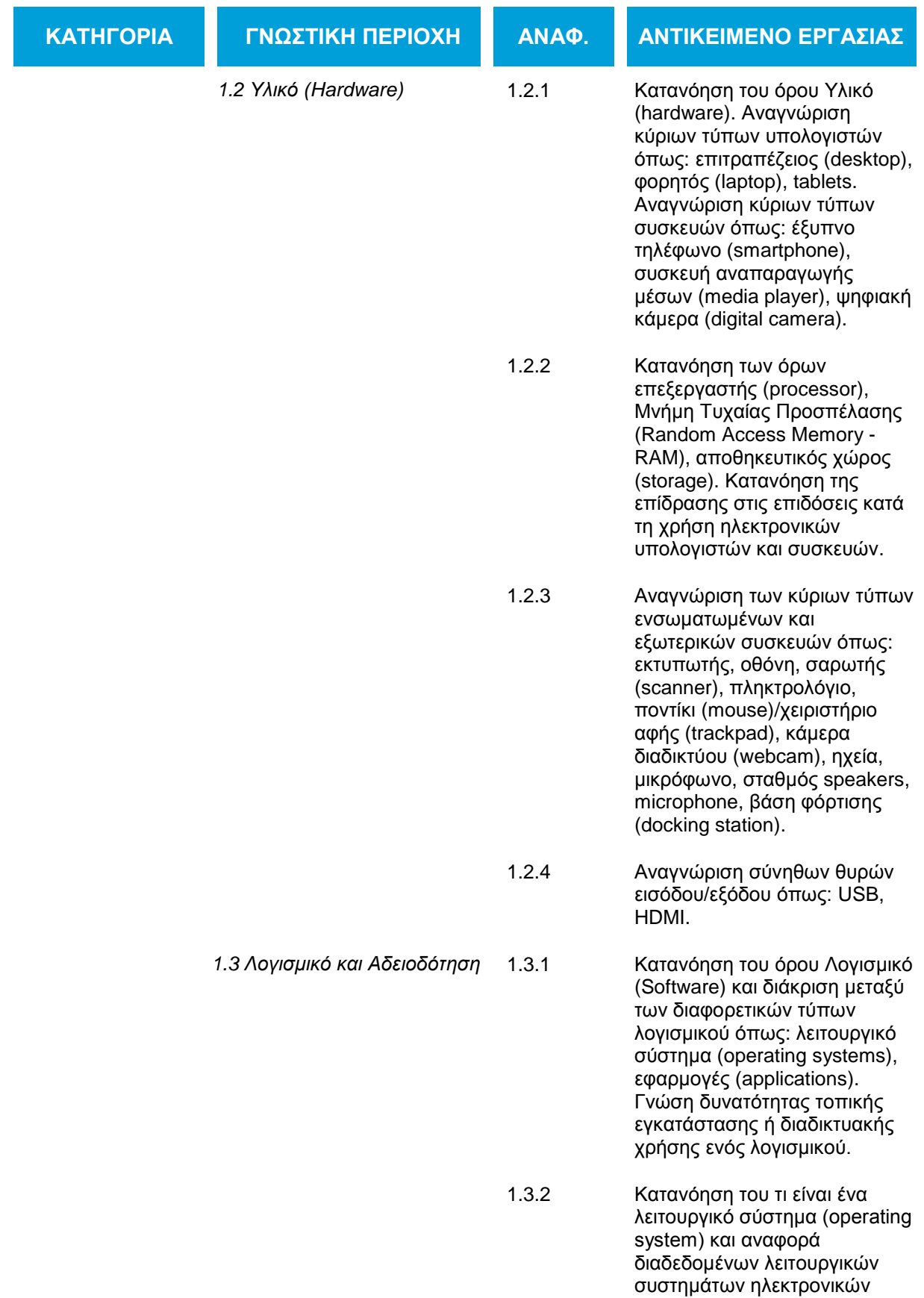

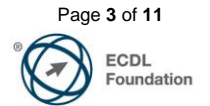

υπολογιστών και συσκευών.

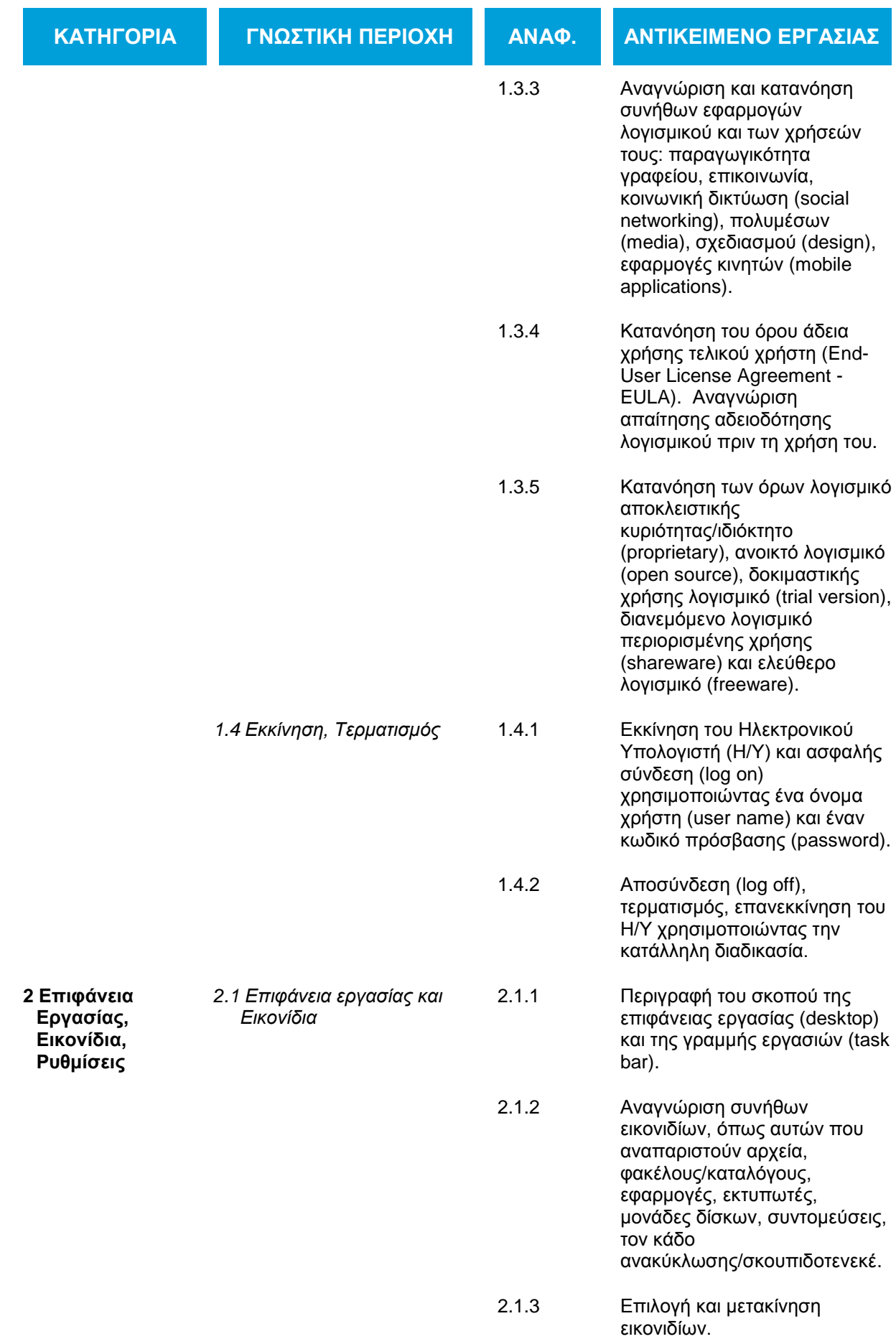

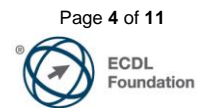

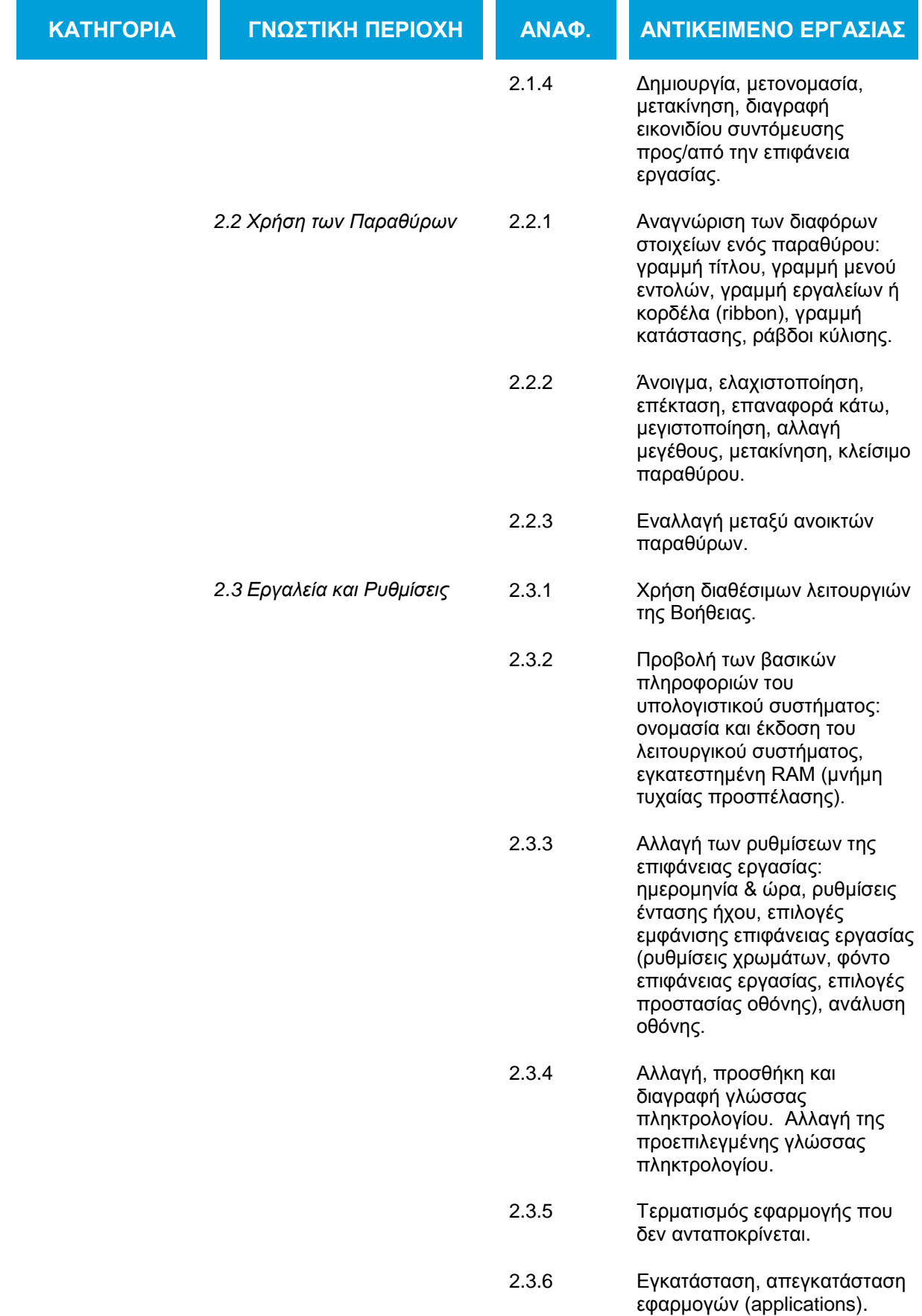

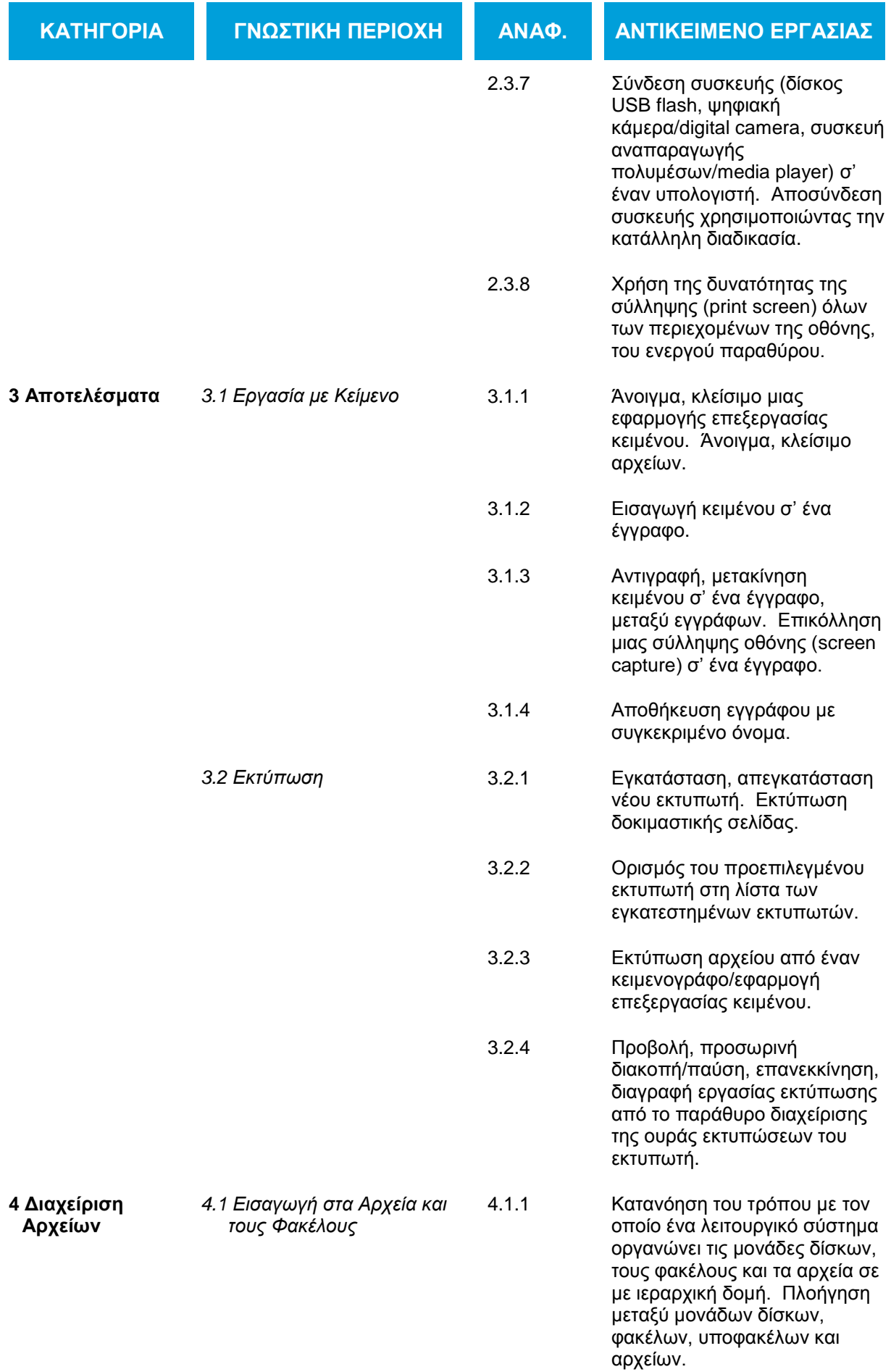

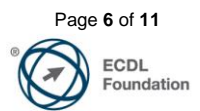

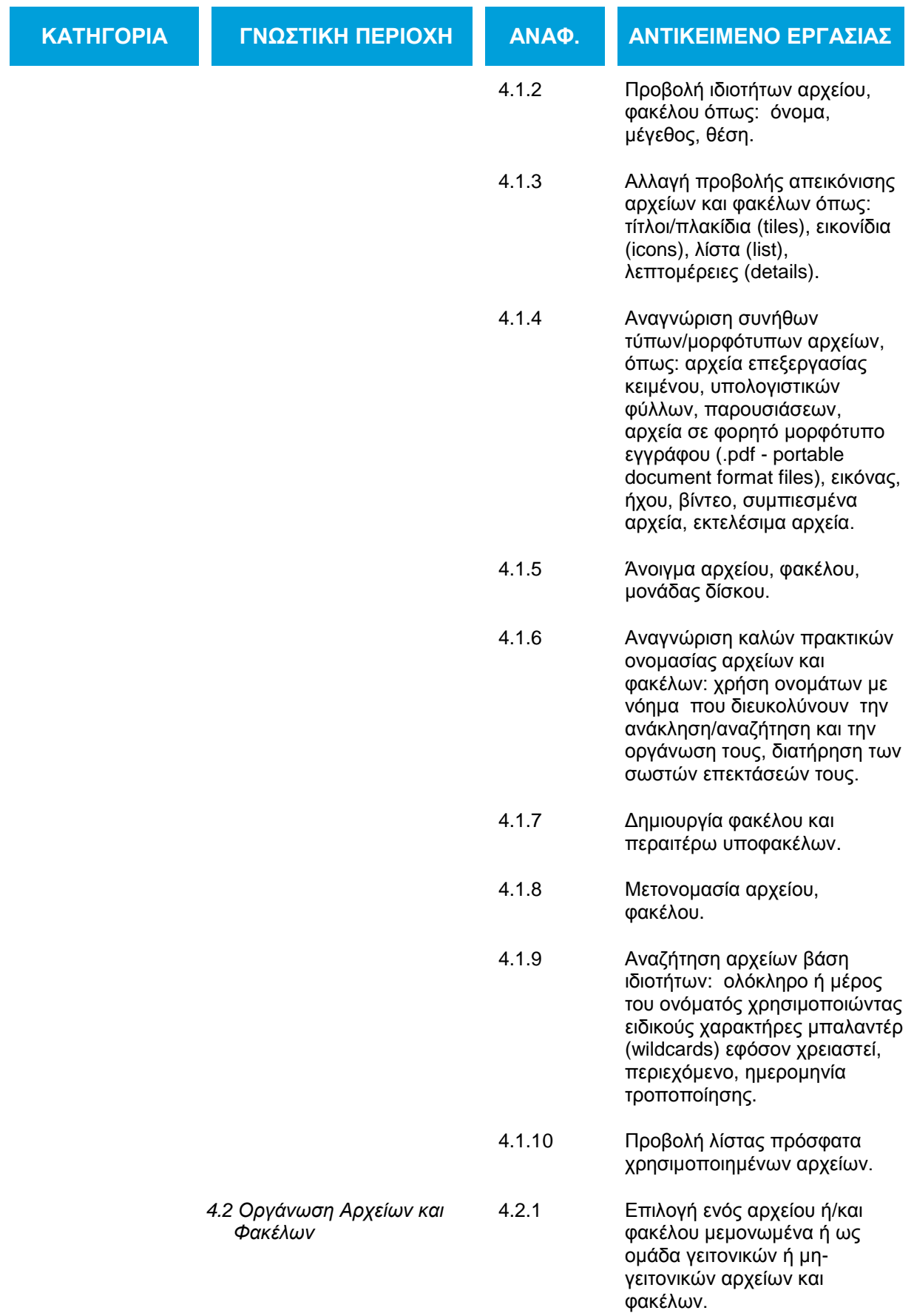

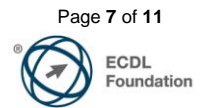

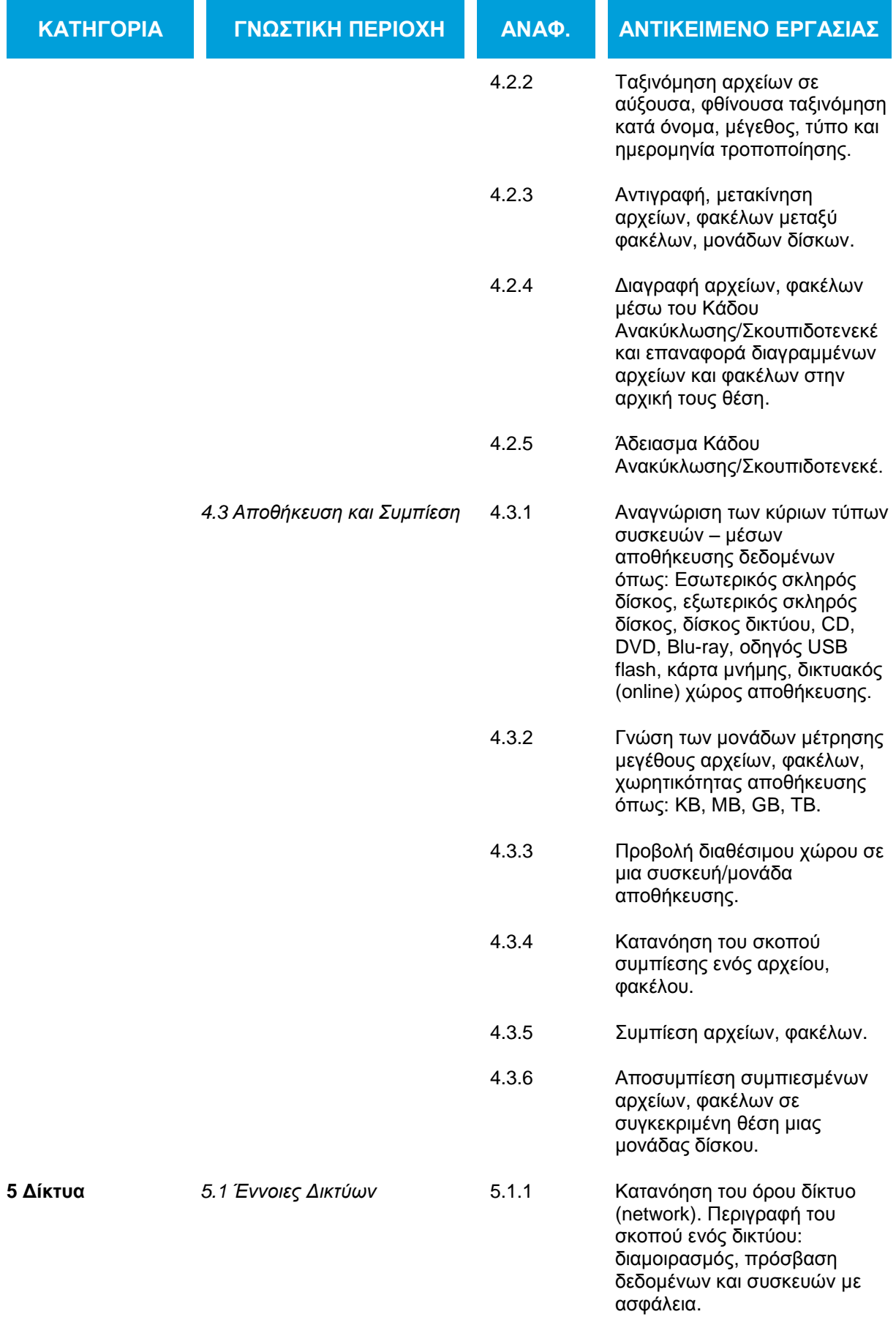

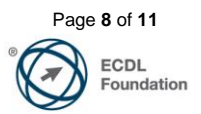

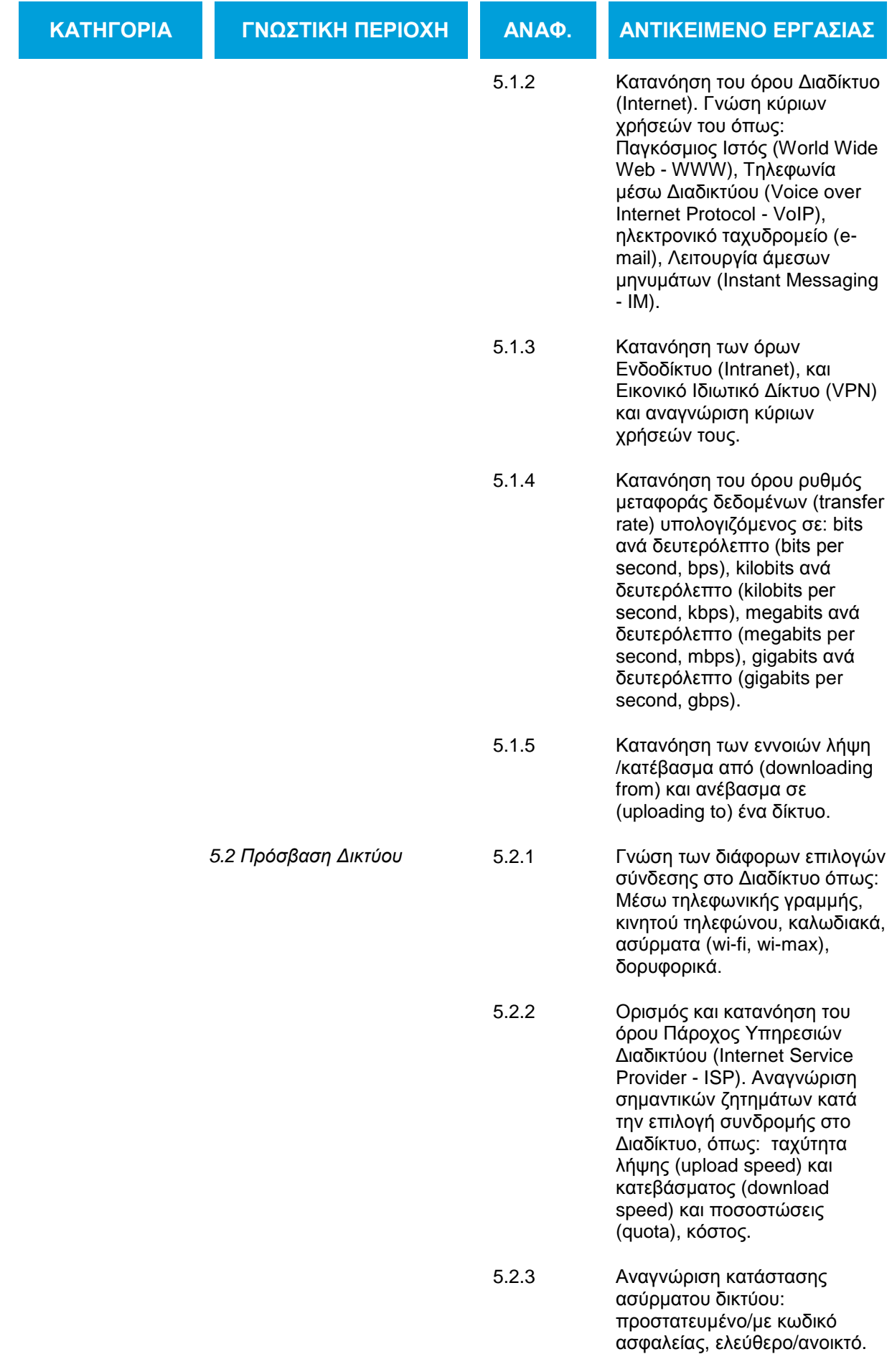

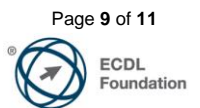

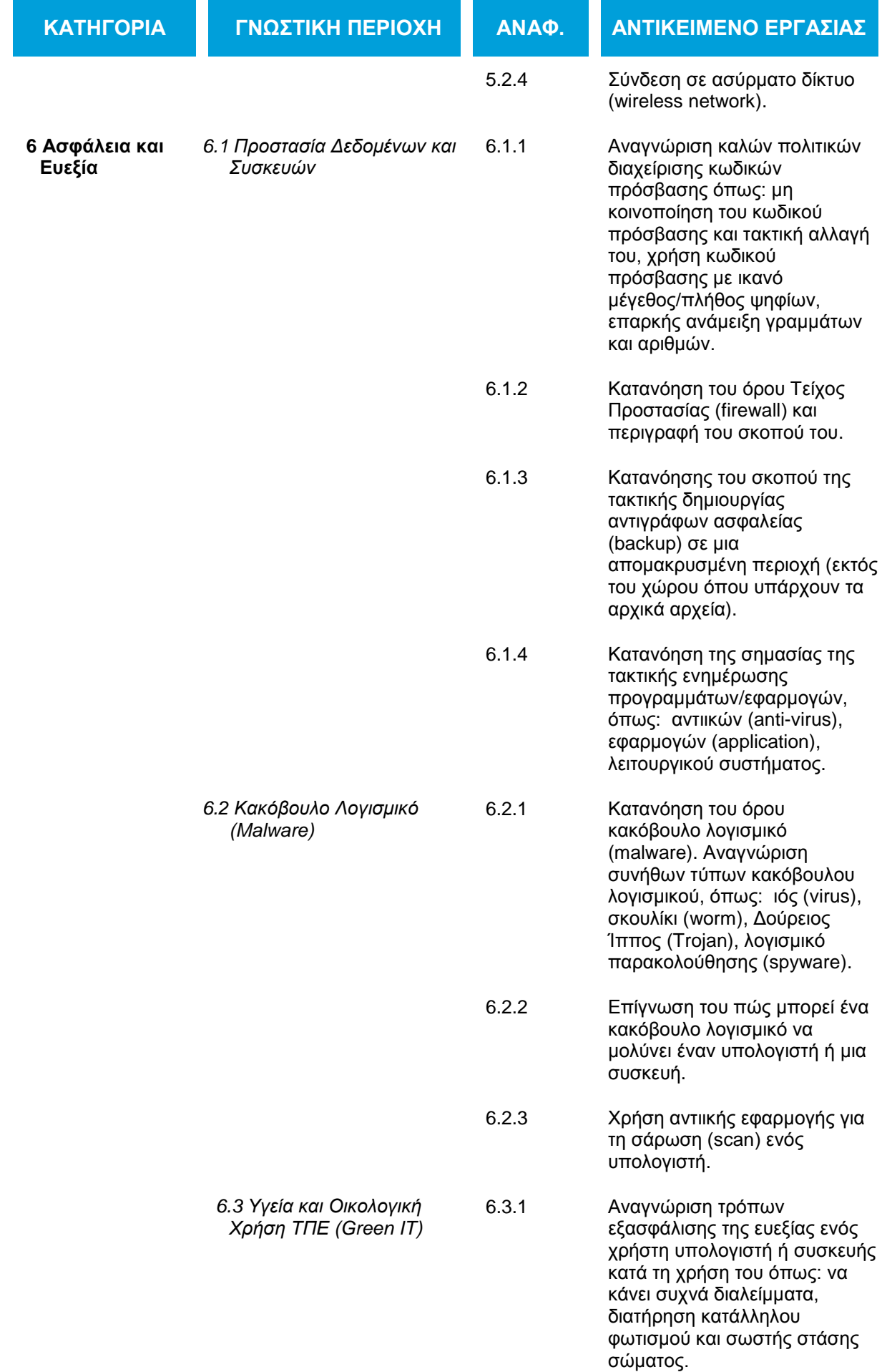

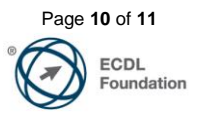

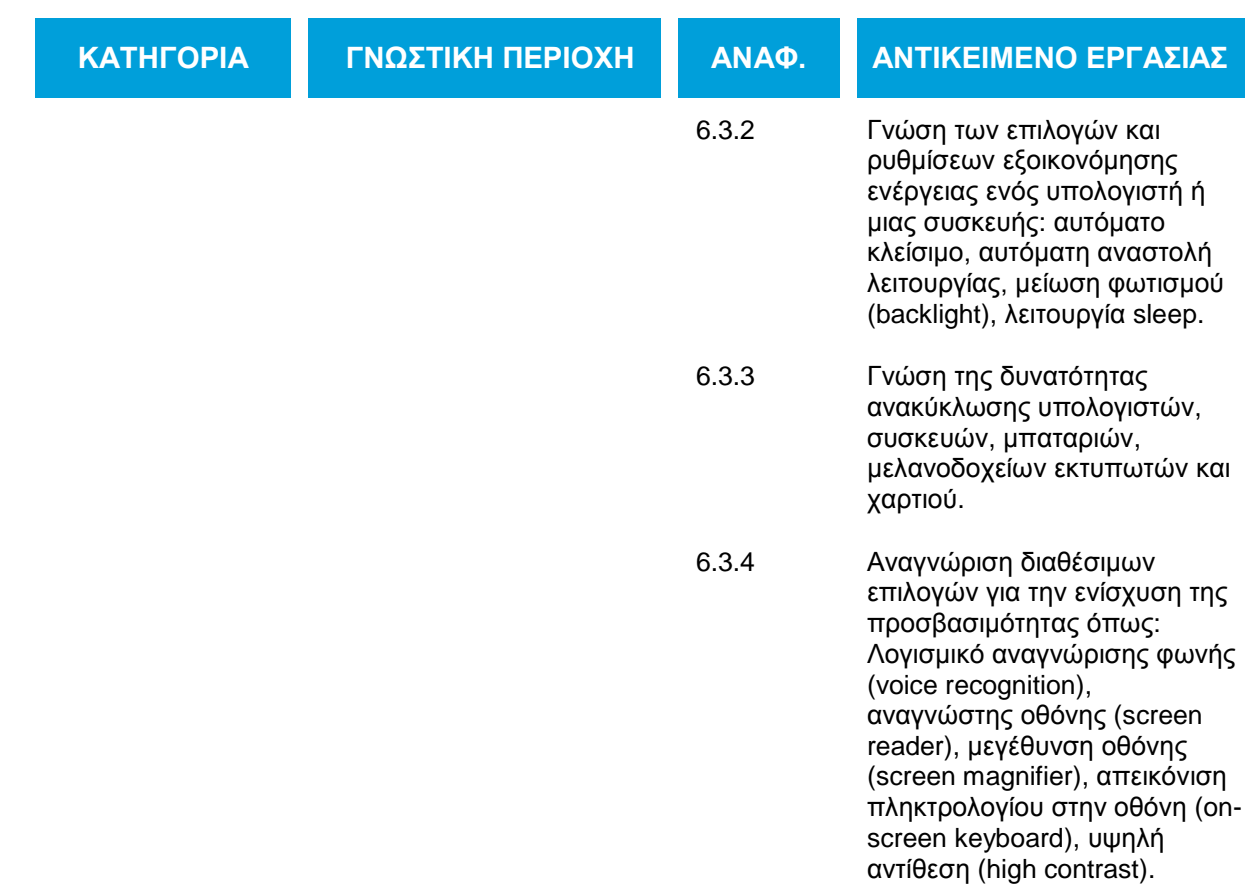

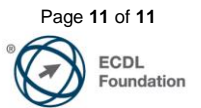